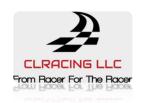

# **CLRACINGF7 HD DUAL V1**

# The Flight Controller for RACERS

# **Main Features**

- 1. MCU: STM32F722RET6216MHz
- 2. DUAL 6-Axis ICM20602Separated Interrupts
- 3. Build in Beta flight OSD
- 4. Up to 8S(36V) direct battery power
- 5. Build in Voltage monitoring resistor
- 6. Build in 5V/1.5A BEC and three groups of 3.3V/250mA for OSD,GYRO and SYS
- 7. Build in 10V/1.5A BEC for DJI
- 8. Led strip share 5V with 5V/1.5A BEC
- 9. 5V OR VBAT, camera and VTX POWER VIA Pit Switch
- 10.6 Full UARTS: UART1, UART2, UART3, UART4, UART5, UART6
- 11. Build in Camera Control pin with necessary resistor and capacitor near camera connection
- 12. Buzzer pads for external buzzer
- 13. VBAT Polarity protection

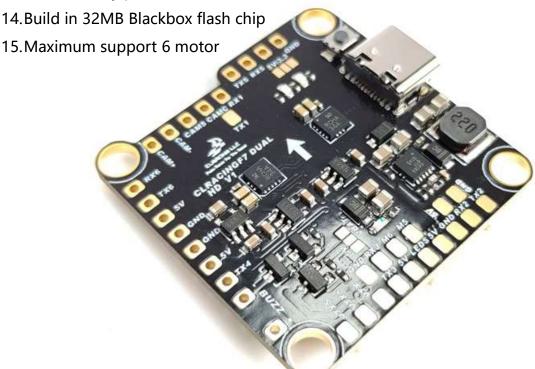

# **General Overview**

## 1. FC TOP VIEW

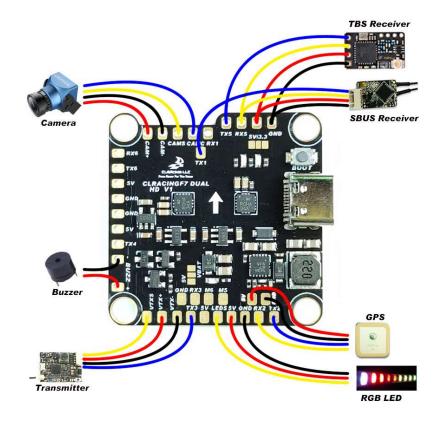

## 2. FC BOTTOM VIEW

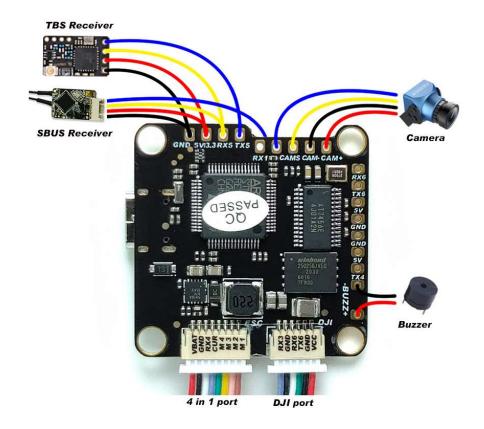

#### 3. FC + 4in1 ESC

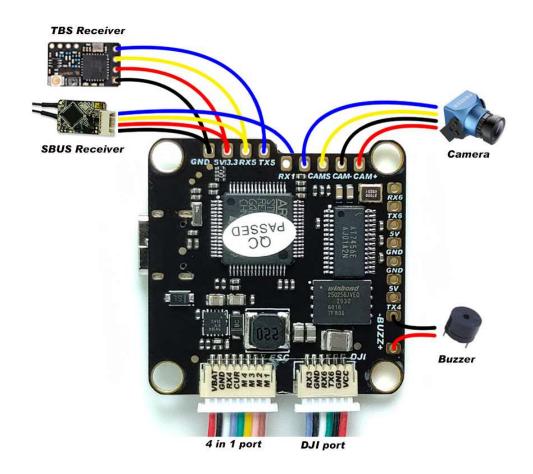

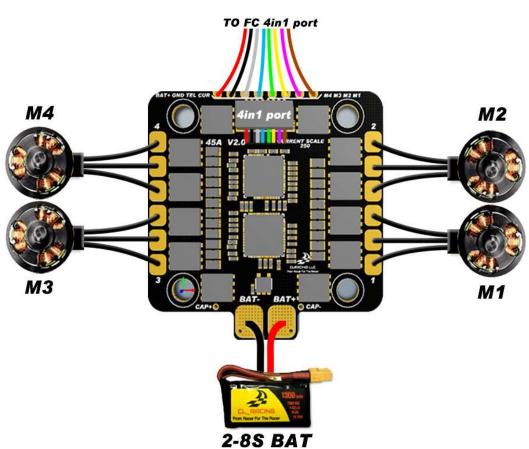

#### 4. FC + PDB

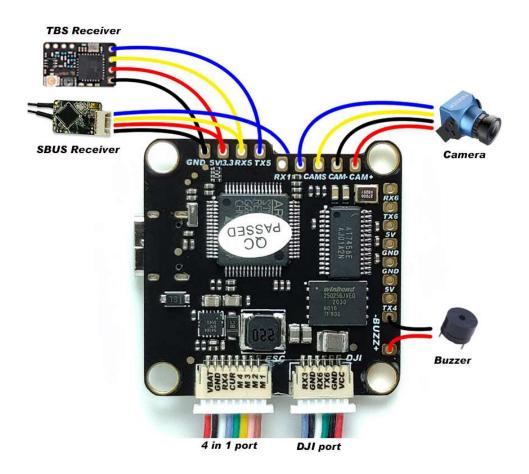

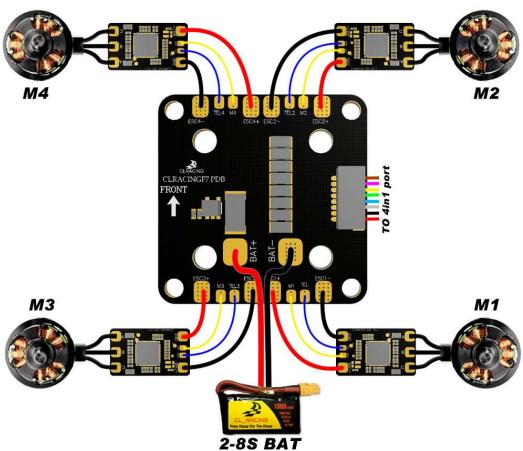

# Common peripheral connection view

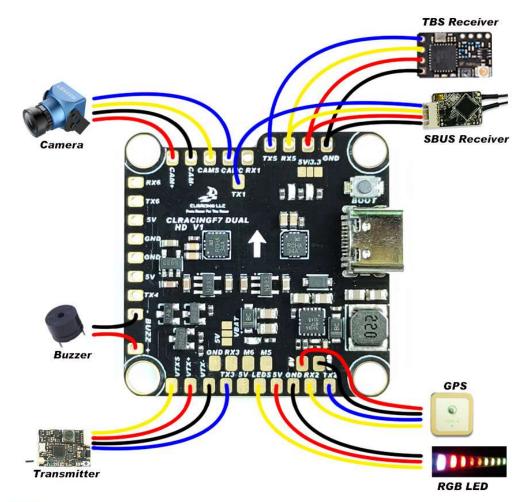

# Silk screen purpose

| ILK SCREEN | PURPOSE                      | SILK SCREEN | PURPOSE  |
|------------|------------------------------|-------------|----------|
| CAM+       | Camera Power positive        | RX1         | UART1 RX |
| CAM-       | Camera power negative        | TX1         | UART1 TX |
| CAMS       | Camera video signal in       | RX2         | UART2 RX |
| CAMC       | Camera control signal out    | TX2         | UART2 TX |
| VTXS       | Transmitter video signal out | RX3         | UART3 RX |
| VTX+       | Transmitter power positive   | тхз         | UART3 TX |
| VTX-       | Transmitter power negative   | RX4         | UART4 RX |
| BUZZ-      | Buzzer Negative              | TX4         | UART4 TX |
| BUZZ+      | Buzzer Positive              | RX5         | UART5 RX |
| VBAT       | Battery Positive             | TX5         | UART5 TX |
| CUR        | Current Signal In            | RX6         | UART6 RX |
| 5V/3.3     | Receiver Power (5V or 3.3V)  | TX6         | UART6 TX |
| 5V         | 5V Power positive            | M1          | MOTOR1 S |
| LEDS       | RGB LED control signal       | M2          | MOTOR2 S |
| GND        | Ground/Negative              | М3          | MOTOR3 S |
| 8Pin port  | 4in1 ESC PORT                | M4          | MOTOR4 S |
| 6Pin port  | DJI PORT                     | M5          | MOTOR5 S |
|            |                              | M6          | MOTOR6 S |

# **BETAFLIGHT SETUP**

#### 1. Sbus

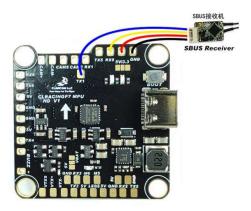

## Choose UART5 AS Serial RX, Solder your sbus signal to RX5 pad

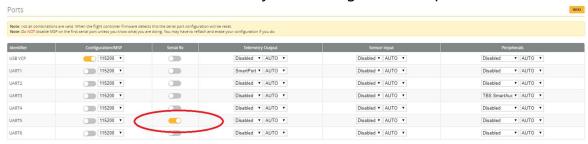

#### Then in the configuration tab Choose

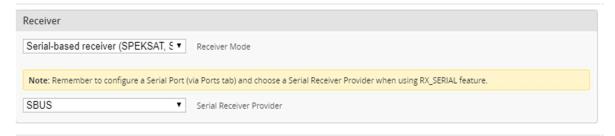

## **2. TBS**

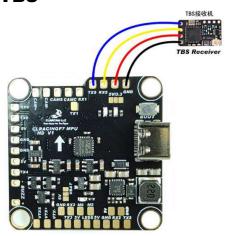

## **3. VTX**

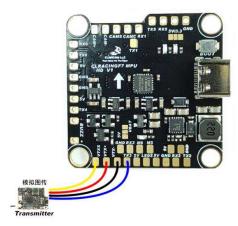

#### 4. CAM

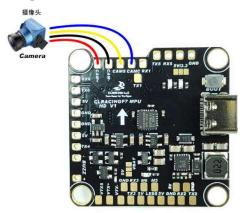

#### 5. RGB LED

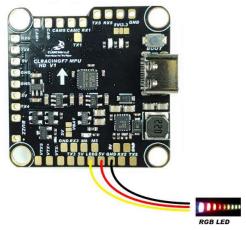

# 6. RX Voltage selection Jumper

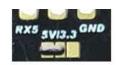

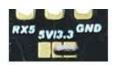

Solder on the left will output 5V

Solder on the left will output 3.3V

# 7. Smart port telemetry

Choose UART1 AS Smart port on the telemetry output, then go to CLI Enter set tlm\_halfduplex = OFF, Save

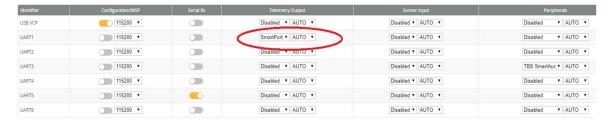

## 8. Use True Pit mode for Team racing

**VBAT and 5V jumper control both VTX power and Camera Power** 

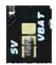

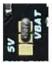

Solder on the bottom will output 5V

Solder on the top will output VBAT

Then go to CLI Copy the following command to the CLI resource PINIO 1 A14 set pinio\_box = 40,0,0,0 save

wait for the FC reboot then go to "mode tab" "set USER1 on a AUX switch you prefer

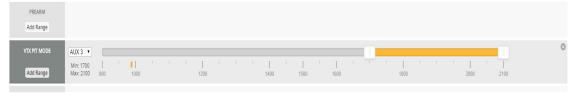

**CAUTION:** when using PIT mode, FC power up will not power your VTX until you turn on the switch on your radio you assigned to the VTX PIT mode